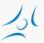

#### Cloud Networking (VITMMA02) OpenStack

Markosz Maliosz PhD

Department of Telecommunications and Media Informatics Faculty of Electrical Engineering and Informatics Budapest University of Technology and Economics

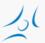

## **OpenStack**

- Free and open source IaaS cloud platform
  - manages processing, storage, network resources
  - on commodity hardware
  - flexible configuration options
- Based on collection of open source software
- started as a joint project of Rackspace and NASA in 2010
  - » AT&T, IBM, HP, RedHat, Cisco, Dell, stb. <a href="http://www.openstack.org/foundation/companies/">http://www.openstack.org/foundation/companies/</a>
- written in python
- well documented
- modular architecture
- ApacheLicense 2.0

| Can Commercial Use Modify Distribute Sublicense | Cannot<br>Hold Liable<br>Use Trademark | Must Include Copyright Include License State Changes Include Notice |
|-------------------------------------------------|----------------------------------------|---------------------------------------------------------------------|
| Private Use Use Patent Claims Place Warranty    |                                        | include Notice                                                      |

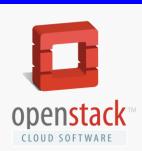

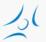

#### Releases

| Release Name<br>Austin | Release Date<br>21 October 2010 | Included Components<br>Nova, Swift                                                                                                    |
|------------------------|---------------------------------|----------------------------------------------------------------------------------------------------|
| Bexar                  | 3 February 2011                 | Nova, Glance, Swift                                                                                                    |
| Cactus                 | 15 April 2011                   | Nova, Glance, Swift                                                                                                    |
| Diablo                 | 22 September 2011               | Nova, Glance, Swift                                                                                                    |
| Essex                  | 5 April 2012                    | Nova, Glance, Swift, Horizon, Keystone                                                                                                    |
| Folsom                 | 27 September 2012               | Nova, Glance, Swift, Horizon, Keystone,<br>Quantum, Cinder                                                                                                    |
| Grizzly                | 4 April 2013                    | Nova, Glance, Swift, Horizon, Keystone,<br>Quantum, Cinder                                                                                                    |
| Havana                 | 17 October 2013                 | Nova, Glance, Swift, Horizon, Keystone,<br>Neutron, Cinder, Ceilometer, Heat                                                                                                    |
| Icehouse               | 17 April 2014                   | Nova, Glance, Swift, Horizon, Keystone,<br>Neutron, Cinder, Ceilometer, Heat, Trove                                                                                                    |
| Juno                   | October 2014                    | Nova, Glance, Swift, Horizon, Keystone,<br>Neutron, Cinder, Ceilometer, Heat, Trove<br>(DBaaS), Sahara (data processing)                                                                         |
| Kilo                   | April 2015                      | Nova, Glance, Swift, Horizon, Keystone,<br>Neutron, Cinder, Ceilometer, Heat, Trove,<br>Sahara, Ironic (bare metal)                                                                              |
| Liberty                | October 2015                    | +: Searchlight, Designate (DNS), Zaqar (messaging), Barbican (key manager), Manila (shared file system)                                                                                          |
| Mitaka                 | April 2016                      | +: cloudkitty (billing and charging), freezer (backup and recovery), magnum (container orchestration), monasca (monitoring), senlin (clustering), solum (app. lifecycle framework), tacker (NFV) |
| Newton                 | October 2016                    | +: panko (telemetry), virtage (Root Cause<br>Analysis), watcher (resource optimization)                                                                                                    |

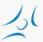

#### **Architectural Overview**

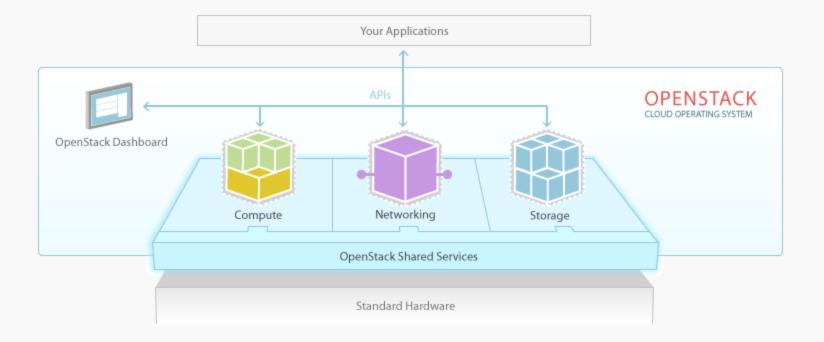

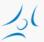

## Looking into a little bit closer

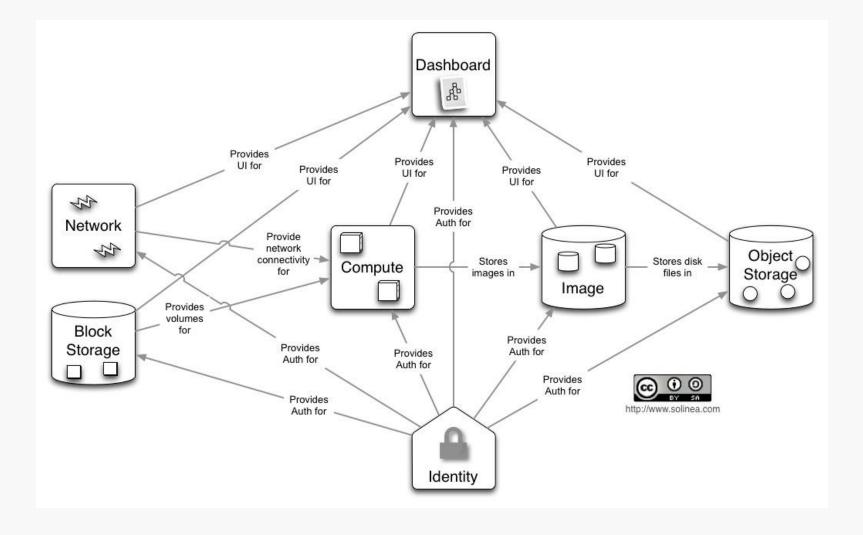

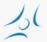

## OpenStack is not that simple

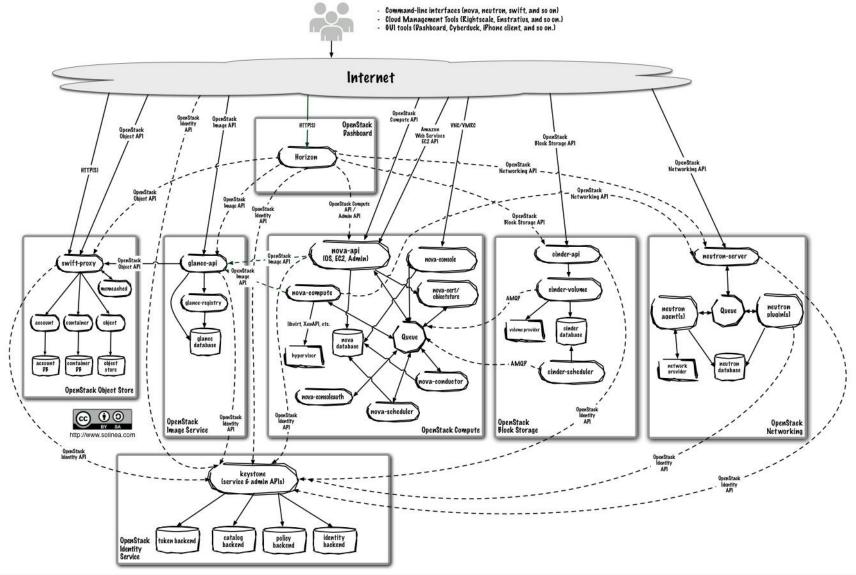

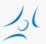

#### **OpenStack components**

- » Dashboard ("Horizon"): web interface
- » Compute ("Nova"): running VMs, reading VM images, storing VM images with the help of Image service ("Glance")
- » Network ("Neutron"): provides virtual networking for a Compute nodes
- » Block Storage ("Cinder"): virtualizes the management of block storage for Compute nodes
- » Object Storage ("Swift"): store and retrieve data objects
- » Image ("Glance"): VM image management, storage with e.g. Object Storage ("Swift")
- » Identity ("Keystone"): central authentication
- » Telemetry (Ceilometer): usage monitoring
- » Orchestration (Heat): automated VM management
- » Database as a Service (Trove)
- » etc.

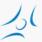

# **Interactions among components**

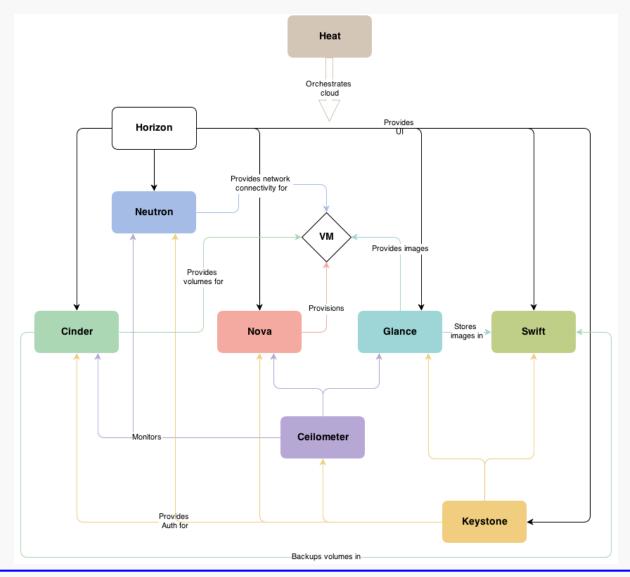

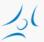

## **Distribution of projects**

» Mitaka

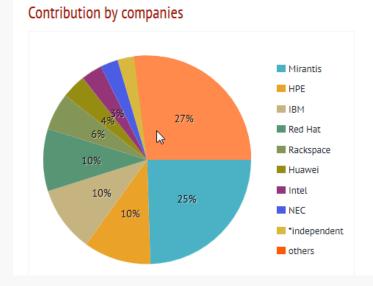

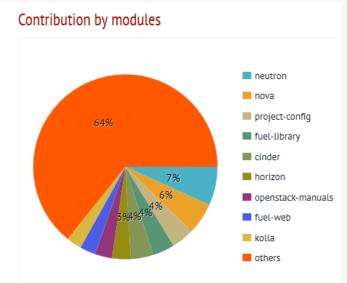

» Newton

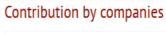

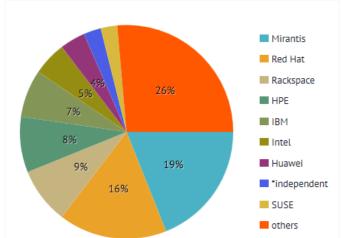

#### Contribution by modules

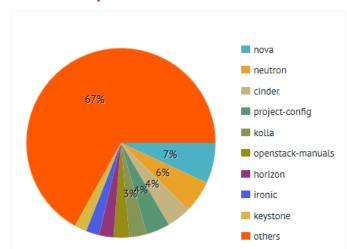

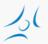

#### **General modules**

- » Message Queue
  - » interaction and information exchange between services
- » Storage for metadata, configuration data, etc.
  - » databases
- » Scheduler
  - » serving a new VM request

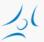

# **Message Queue**

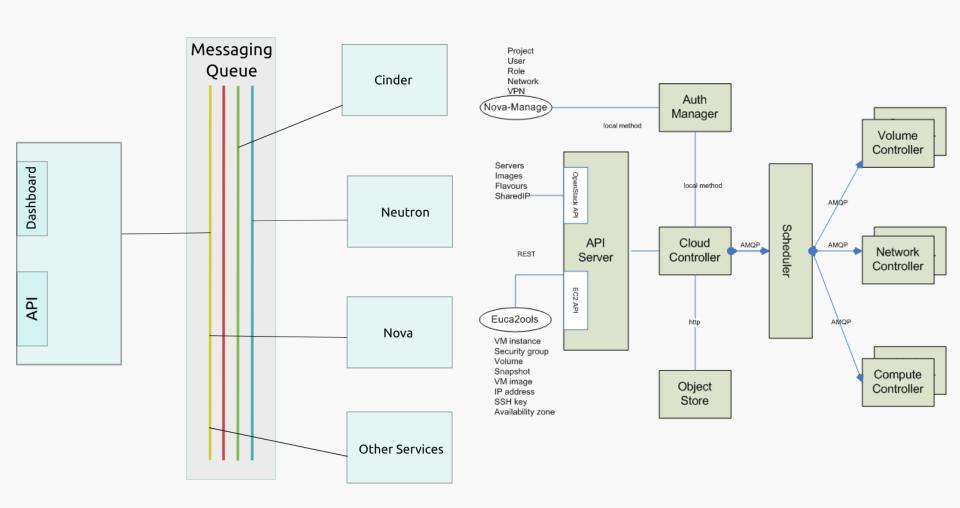

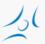

## **Identity Service: Keystone**

- » Main Services
  - » Identity: auth credential validation and data about users and groups
  - » Resource: provides data about *projects* and *domains*
  - » Token: validates and manages tokens used for authenticating requests once a user's credentials have already been verified
  - » Service catalog: list of registered services
  - » Policy: rule-based authorization engine

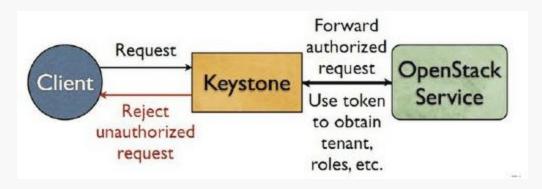

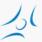

#### Service initiation and authentication

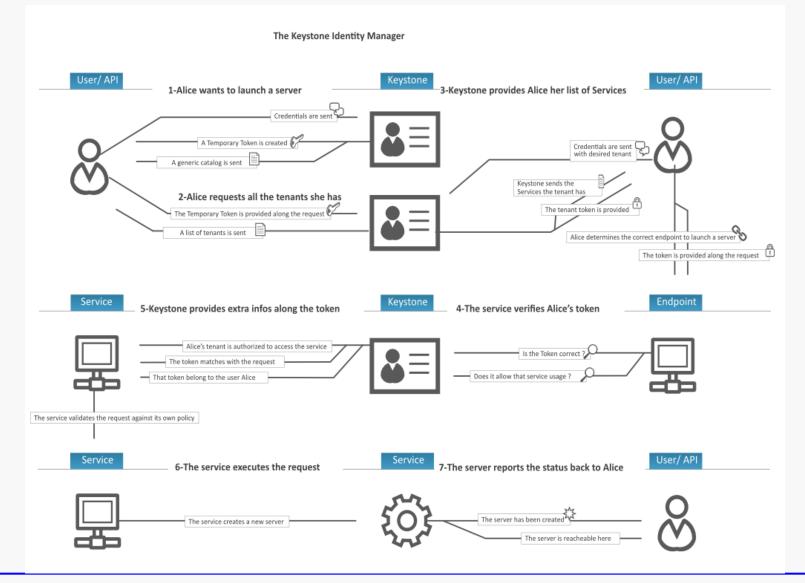

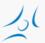

# Compute (Nova)

- » Processes
  - » nova-api: public interface
  - » nova-compute: executing VM instances and managing their lifecycle
    - » wide hypervisor support
      - » KVM, Xen, XenServer, Hyper-V, etc.
  - » nova-volume: managing permanent storage
  - » nova-network: networking for VMs
  - » nova-schedule: schedule the VM to compute nodes
- » Horizontal scaling
  - » commodity hardware without special requirements

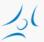

## **Starting a VM**

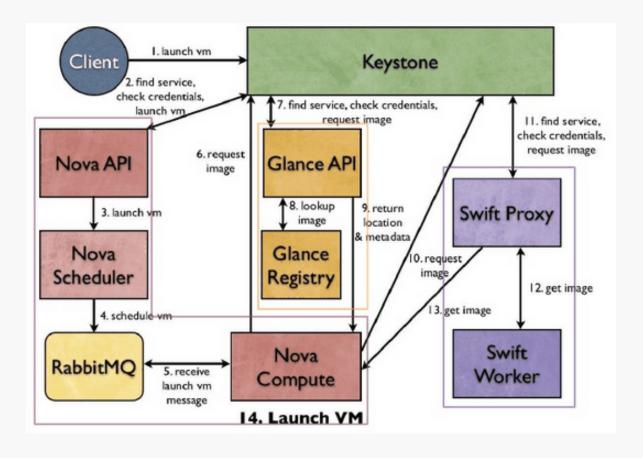

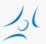

# Swift (Object storage)

- » similar to Amazon S3 (Simple Storage Service)
- » scalable, redundant, highly available
- » ideal for storing unstructured data that can grow without bound
- » replication on multiple hard drives
- » storage software for
  - » any binary object (data)
    - » e.g. VM image, backup, files, etc.
  - » can have user *metadata* associated with them
- » an object is handled as a unit
  - » ideal for data that is mostly read

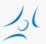

# **Cinder (Block level storage)**

- » persistent storage
- » typically for file systems: partition, volume
- » accesible via API
  - » create, delete, attach
  - » resize, snapshot
- » multiple backend implementation: local server, Ceph, GlusterFS, external storage systems from third-party vendors, etc.
- » simpler than Swift, but replication is hard to achieve with multiple vendor backend
- » ideal for
  - » VM file system
  - » database with frequent write

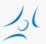

# Glance (Image service)

- » storage, catalogue and retrieval for disk and container images
  - » VM/container templates and associated metadata
- » formats: raw, QCOW, VMDK, VHD, ISO, OVF, etc.
- » backend service
  - » file system
  - » Swift
  - » Amazon S3

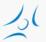

#### **Network architecture**

- » "Networking in OpenStack is a complex, multifaceted challenge." /OpenStack Operations Guide/
- » Network as a Service
- » functions
  - » IP addressing
    - » static, DHCP
    - » floating IP
  - » virtual networks
    - » flat, VLAN
  - » self-service
- » alternatives
  - » Nova networking / Neutron
  - » single-host / multi-host
- » Neutron
  - » plug-in architecture
  - » SDN/OpenFlow

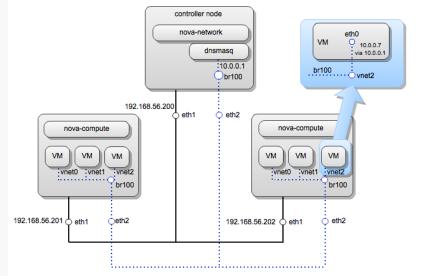

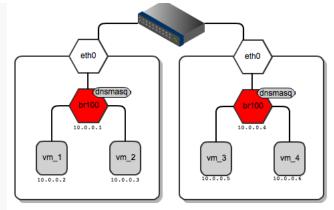

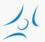

#### **Nova network**

Minimal Architecture Example - Service Layout Legacy Networking (nova-network)

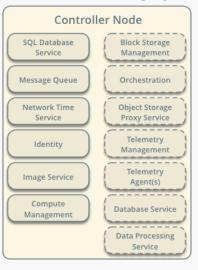

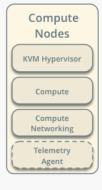

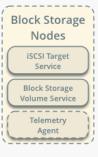

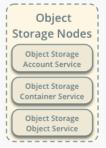

Minimal Architecture Example - Network Layout Legacy Networking (nova-network)

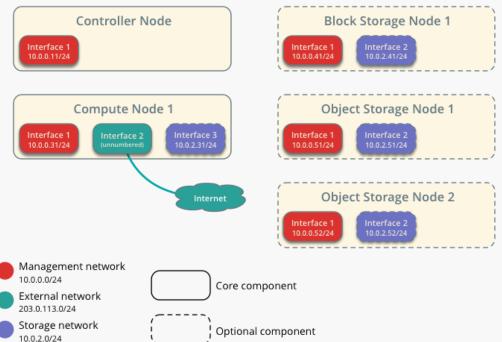

Core component

Optional component

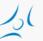

#### **Neutron network**

Minimal Architecture Example - Service Layout OpenStack Networking (neutron)

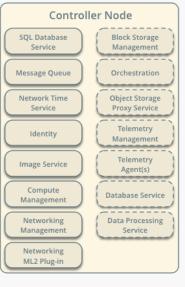

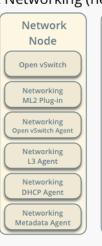

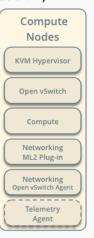

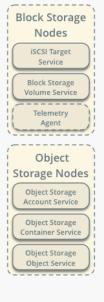

#### Minimal Architecture Example - Network Layout OpenStack Networking (neutron)

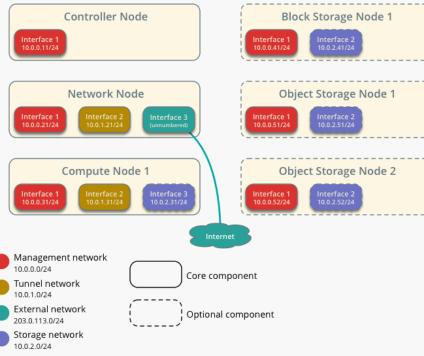

Core component

Optional component

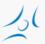

## **Networks terminology**

- » Internal or management network
  - » connects physical nodes
  - » for communication between internal components of OpenStack
- » External or public network
  - » controller external IP address
  - » public IP addresses for VMs (floating IP)
    - » assigned dynamically to instances

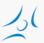

#### **Nova and Neutron Network**

#### » Nova

- » basic networking functions
  - » network address translation (NAT), DHCP, DNS
- » only support L2 bridge networking
  - » allows virtual interfaces to connect to the outside network through the physical interface
- » limited scalability
  - » VLAN, DNS&DHCP (dnsmasq)

#### » Neutron

- » L3 network, self-service
- » Load Balancing, Virtual IP
- » overlay VLAN tunneling
- » Distributed Virtual Router (from Juno)

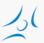

#### **Flat Nova Network**

- » Flat network manager
  - » virtual bridge connected to physical node NIC
  - » no tenant isolation
  - » <a href="https://wiki.openstack.org/wiki/UnderstandingFlatNetw">https://wiki.openstack.org/wiki/UnderstandingFlatNetw</a> orking

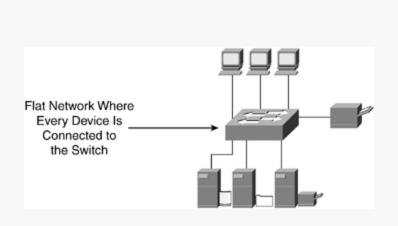

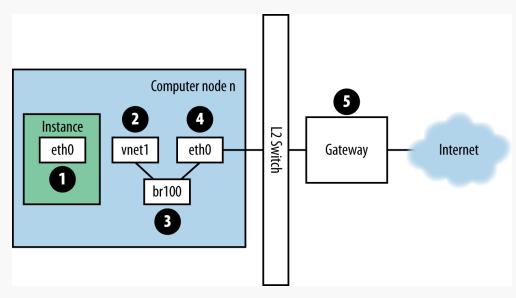

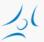

## **Network models in Nova networking**

| Model                                       | Strengths                                                                                                   | Weaknesses                                                                                                    |
|---------------------------------------------|----------------------------------------------------------------------------------------------------|----------------------------------------------------------------------------------------------------|
| Flat                                        | Simple topology: one subnet No DHCP traffic overhead                                                        | IP addresses must be configured (file injection at boot time)                                                                                            |
| FlatDHCP                                    | Relatively easy to deploy<br>Standard networking                                                            | DHCP broadcast domain                                                                                                    |
| VLANManager                                 | Each tenant is isolated by its own VLAN                                                                     | More complex to set up VLAN tagging capable hardware switch DHCP broadcast domains by VLANs Many VLANs to be trunked onto a single port                  |
| FlatDHCP mutihost with High<br>Availability | Network failures and DHCP traffic can be isolated to single node Traffic is distributed among compute nodes | More complex to set up Compute nodes typically need IP addresses accessible by external networks Options must be carefully configured for live migration |

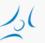

## **OpenStack installation alternatives**

- » OpenStack install guide
  - » step-by-step: installing and configuring Linux packages
- » General automation tools
  - » Chef, Puppet, Juju, Ansible
  - » Foreman/QuickStack
- » OpenStack specific automation tools / scripted
  - » deploying, testing and maintaining
  - » hardware discovery
  - » provisioning server with GUI
    - » Fuel (Mirantis)
    - » Ubuntu
      - » MaaS + Juju
      - » Autopilot: min. 5 server with 2 disks
  - » console: RedHat packstack ssh
- » TripleO OpenStack on OpenStack
- » Developer / tester version
  - » DevStack
    - » setting up a configuration file

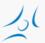

#### OpenStack vs. DevStack

- » OpenStack
  - » components run as Linux deamons
- » DevStack
  - » for development and testing
  - » minimal configuration
  - » startup/shutdown by script
- » Deployment options
  - » all-in-one physical server / VM
  - » multi-node physical servers / VMs

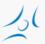

#### Sketch of 1. Practice

- » DevStack Multi-Node Lab
  - » <a href="http://docs.openstack.org/developer/devstack/guides/multin\_ode-lab.html">http://docs.openstack.org/developer/devstack/guides/multin\_ode-lab.html</a>
- » 2 VirtualBox virtual servers: DevStack nodes
  - » controller + compute
  - » compute
- » Netowork model
  - » FlatDHCPManager
- » Practice
  - » According to the Tutorial adapted to the lab environment <a href="https://www.mirantis.com/blog/openstack-networking-single-host-flatdhcpmanager/">https://www.mirantis.com/blog/openstack-networking-single-host-flatdhcpmanager/</a>
    - » starting VMs on DevStack nodes
    - » investigate network architecture

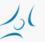

#### **Sources**

- » <a href="http://www.openstack.org">http://www.openstack.org</a>
- » http://docs.openstack.org
- » <a href="https://www.mirantis.com/blog/openstack-">https://www.mirantis.com/blog/openstack-</a> <a href="networking-flatmanager-and-flatdhcpmanager/">networking-flatmanager-and-flatdhcpmanager/</a>
- » <a href="https://www.mirantis.com/blog/openstack-networking-single-host-flatdhcpmanager/">https://www.mirantis.com/blog/openstack-networking-single-host-flatdhcpmanager/</a>